# 10-369 - InDesign CC Plano de Aula - 24 Aulas (Aulas de 1 Hora).

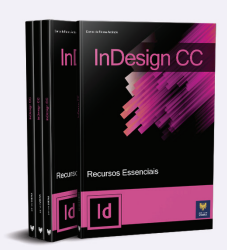

#### Aula<sub>1</sub>

#### Capítulo 1 - Introdução

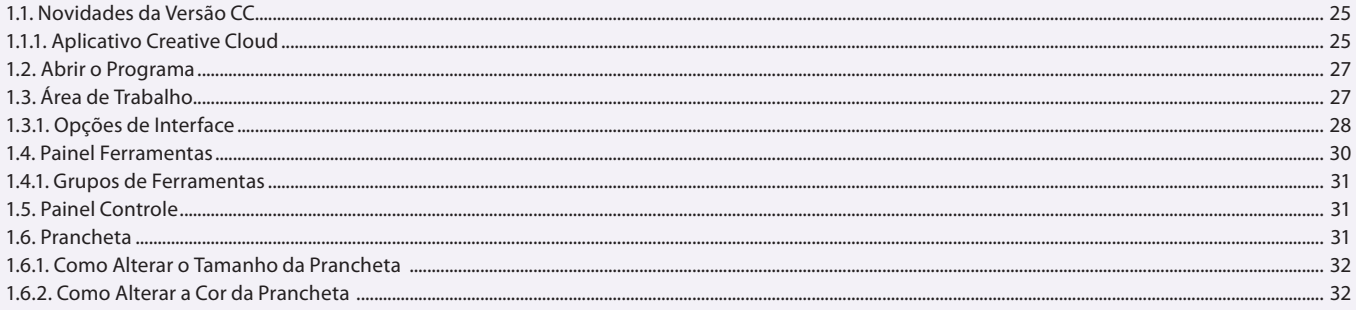

#### Aula<sub>2</sub> Capítulo 1 - Introdução

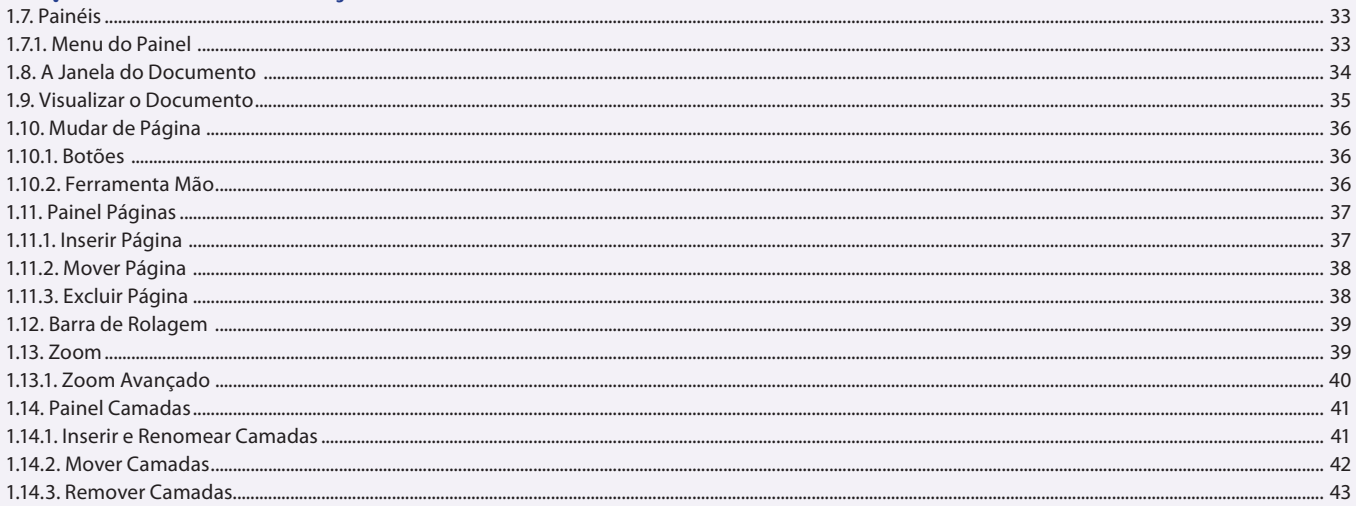

#### Aula<sub>3</sub>

#### **Capítulo 2 - Documentos**

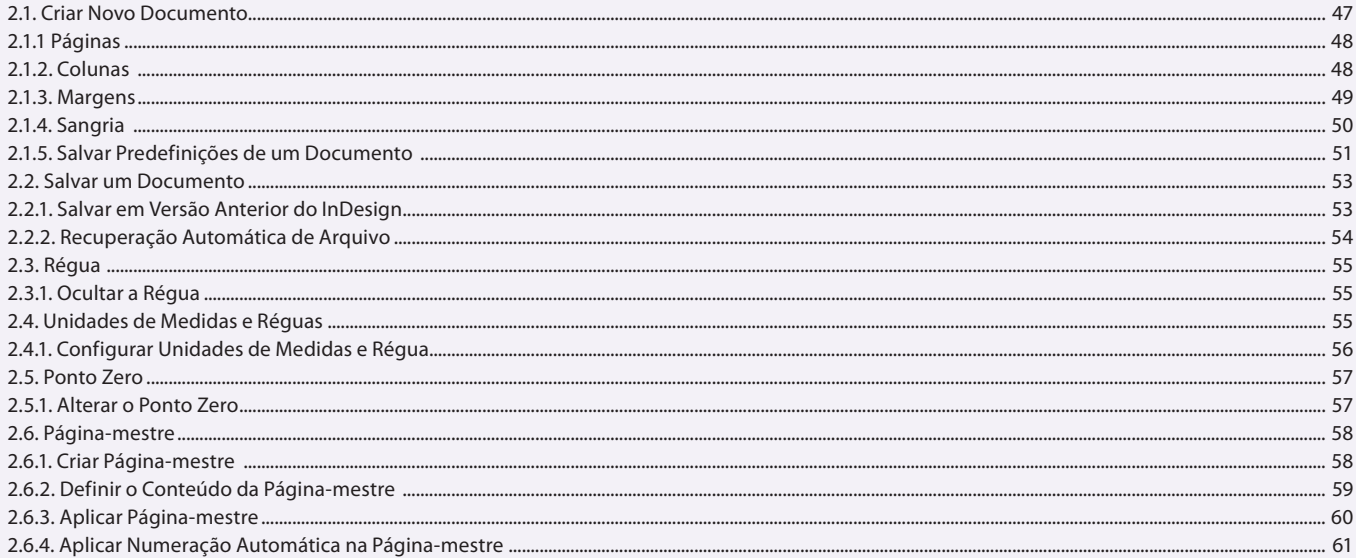

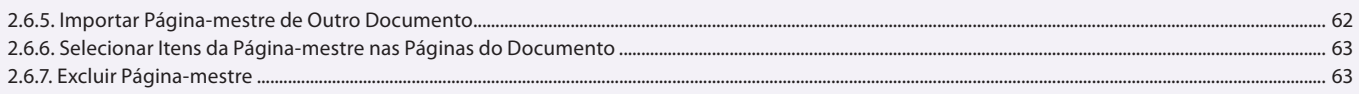

#### Aula 4

## Capítulo 2 - Documentos

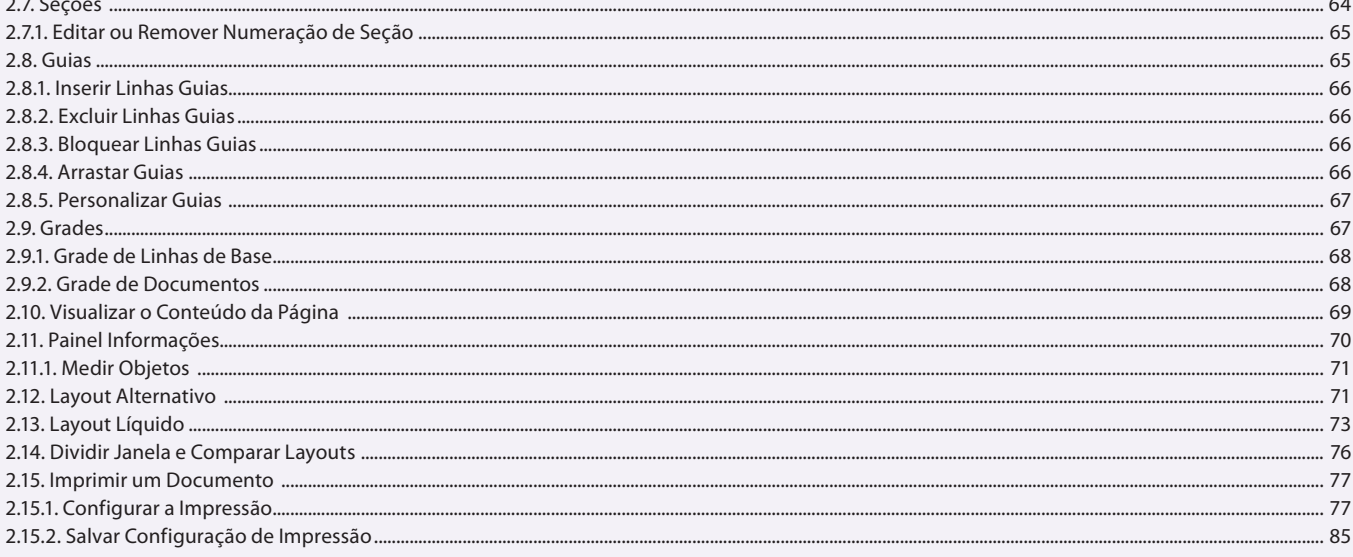

#### Aula 5 Capítulo 3 - Texto

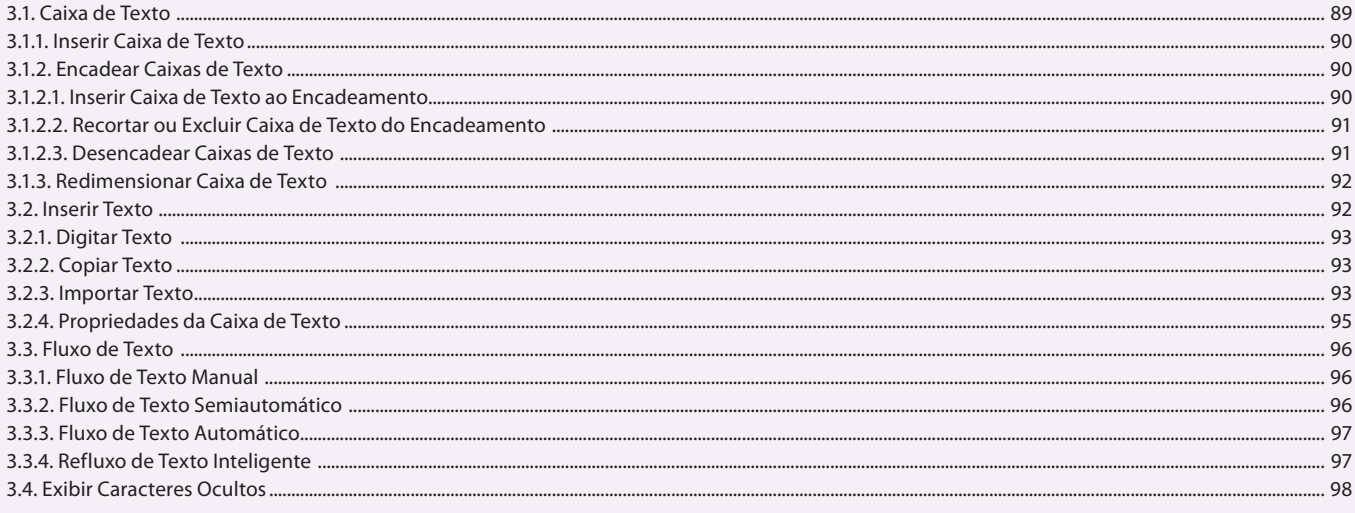

## Aula 6

## Capítulo 3 - Texto

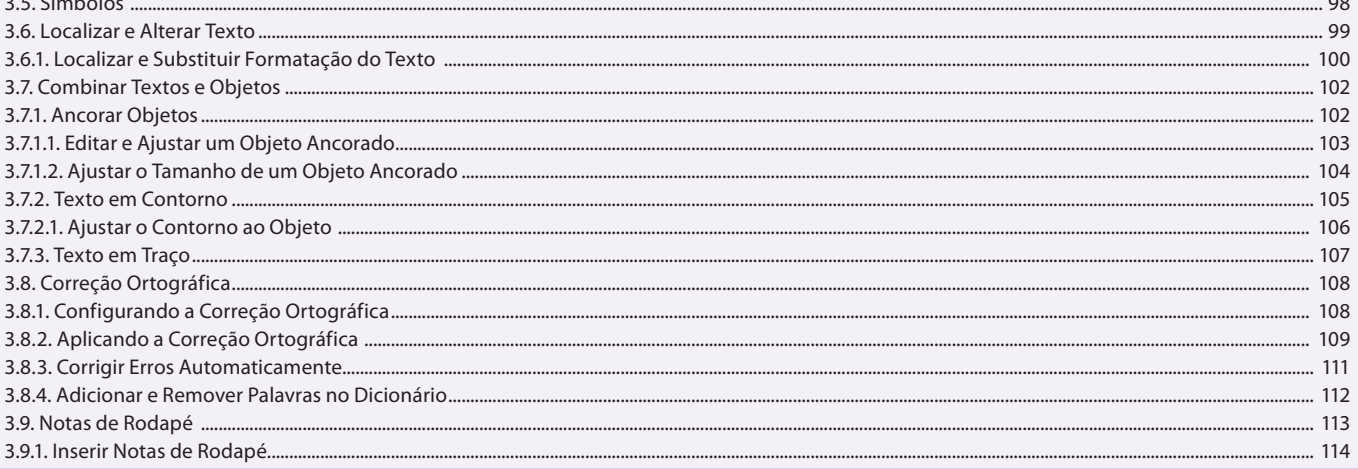

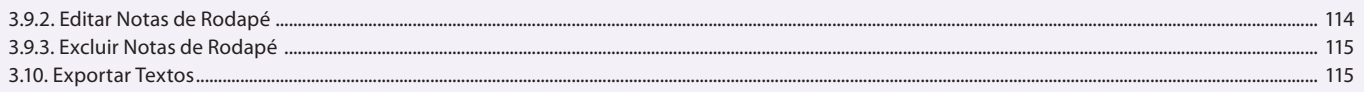

#### Aula<sub>7</sub>

## Capítulo 4 - Formatar Textos

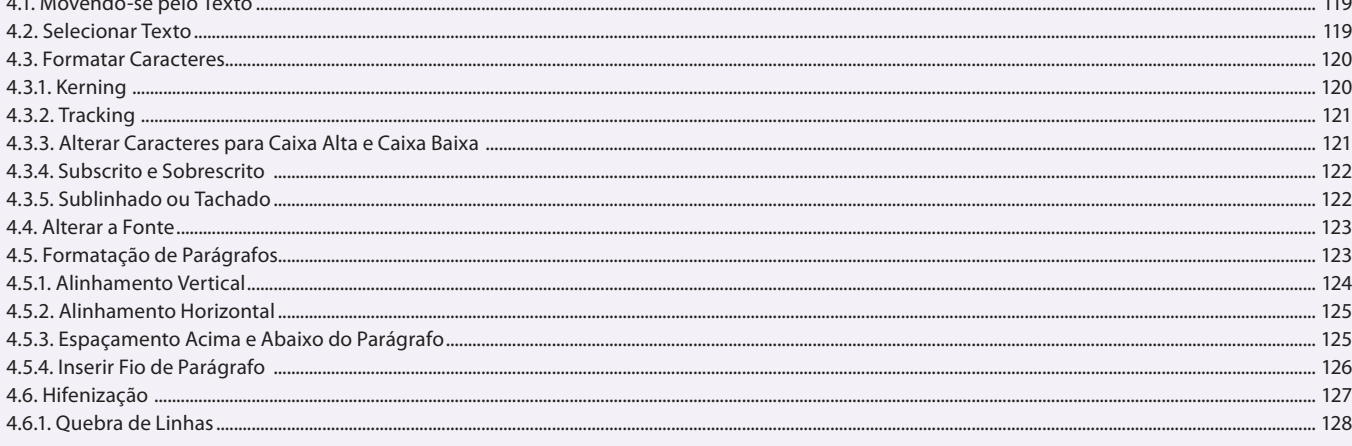

#### Aula 8 Capítulo 4 - Formatar Textos

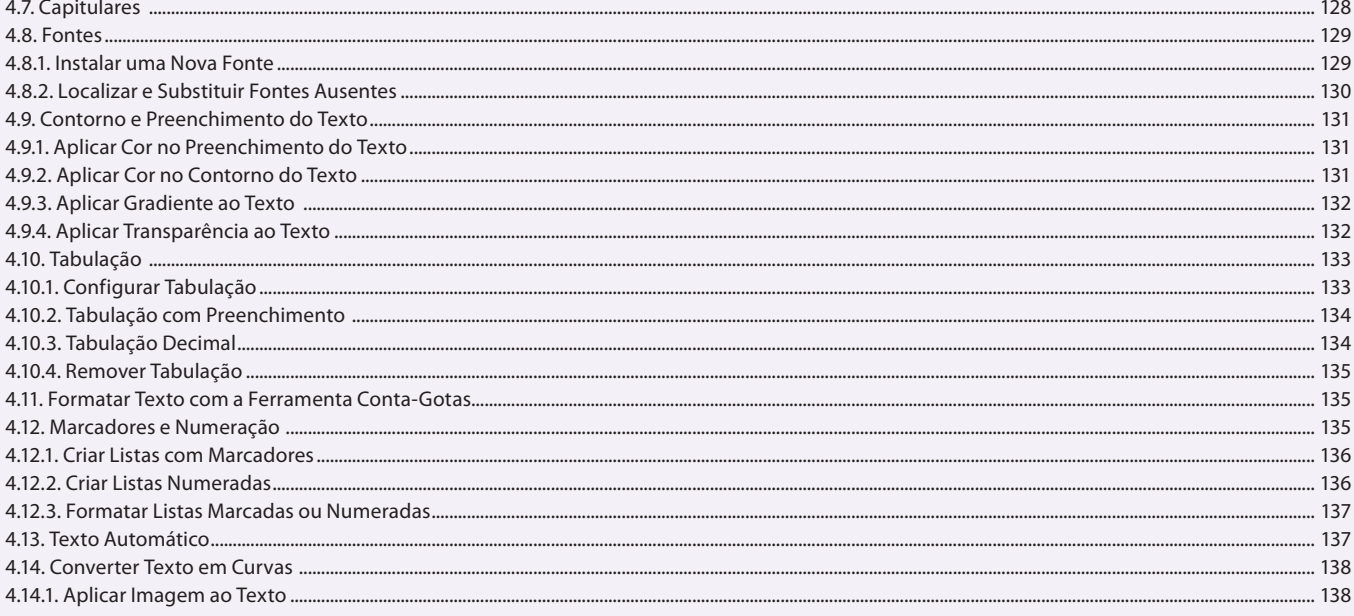

## Aula 9

## Capítulo 5 - Tabelas

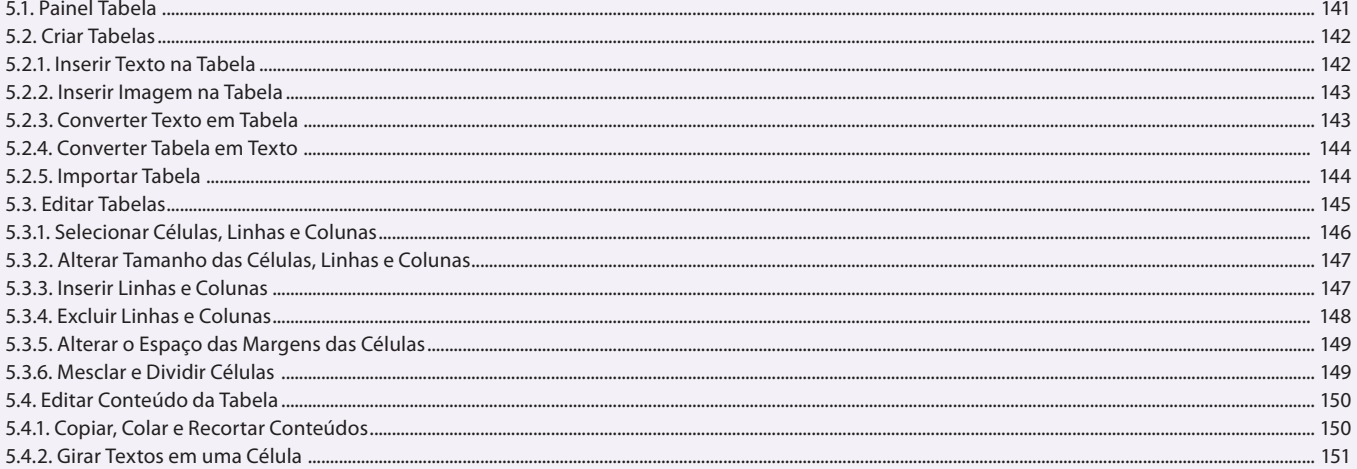

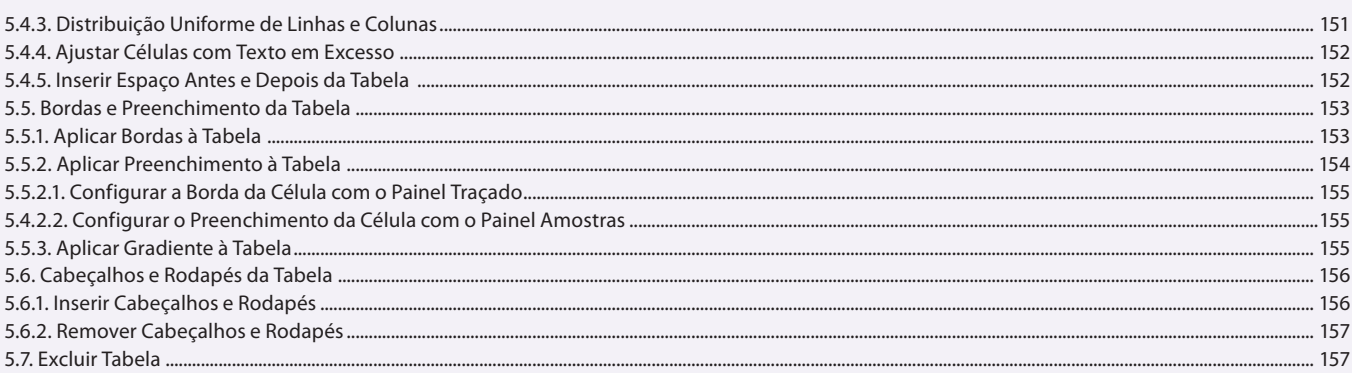

#### Aula 10 Capítulo 6 - Estilos

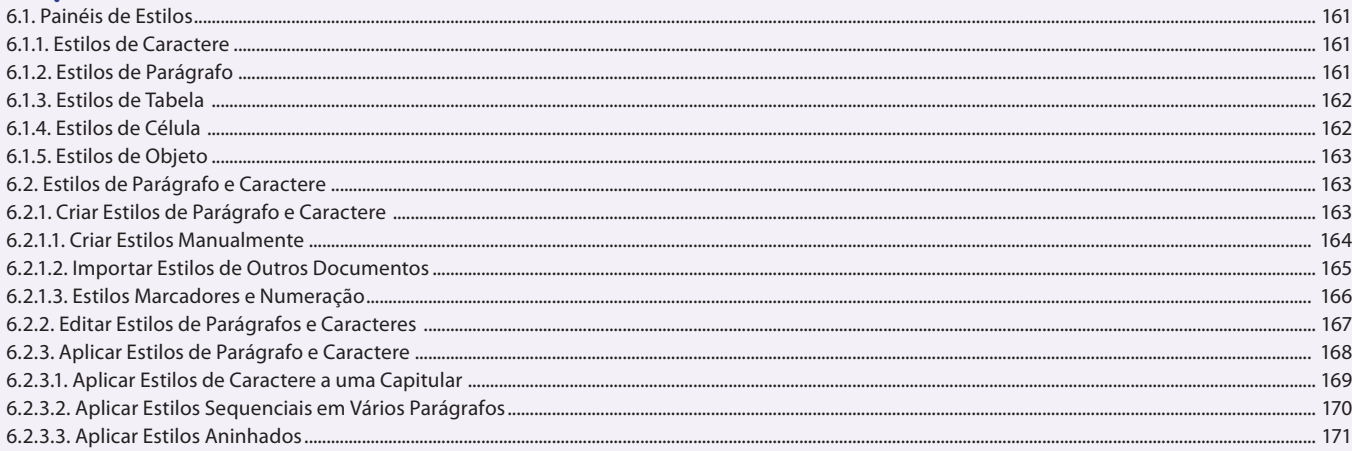

#### Aula 11

## Capítulo 6 - Estilos

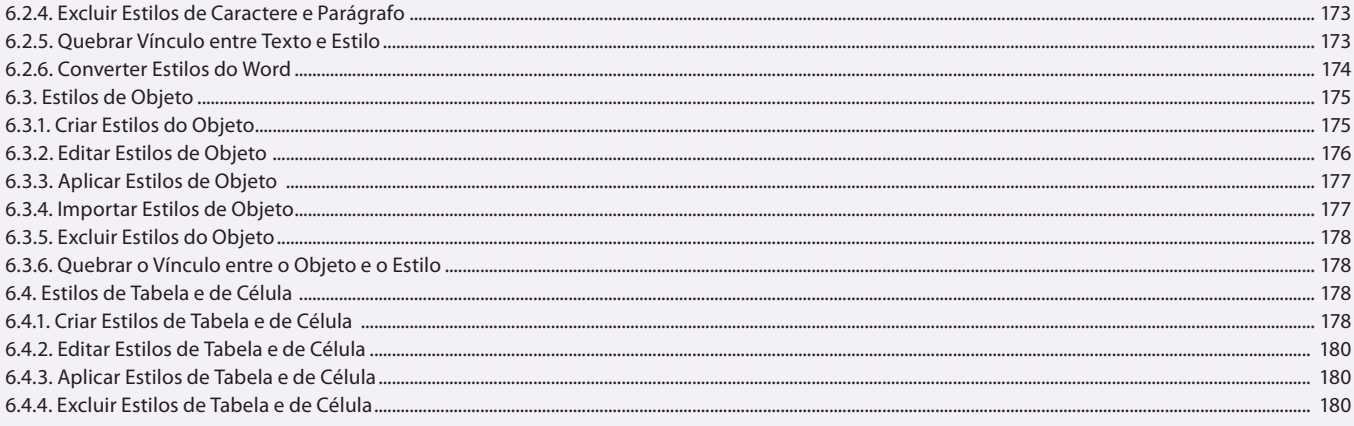

#### Aula 12 Capítulo 7 - Cores

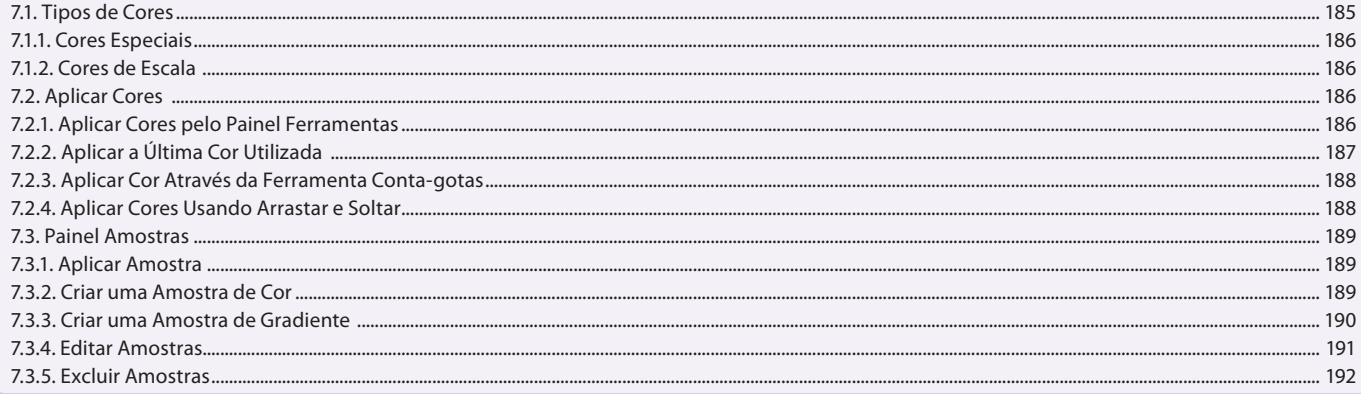

#### Aula 13 Capítulo 7 - Cores

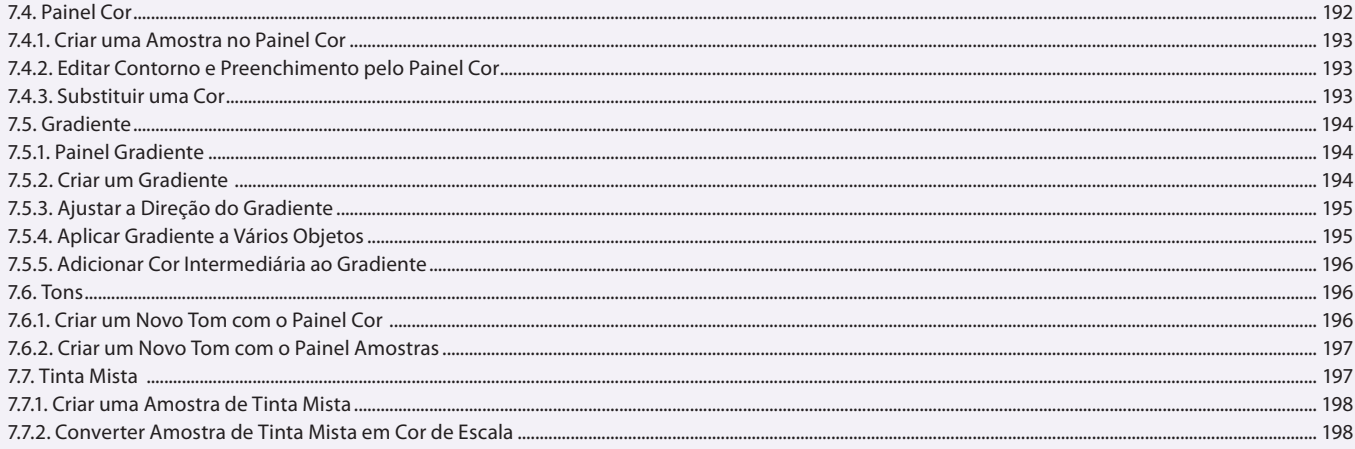

#### Aula 14

### Capítulo 8 - Imagens

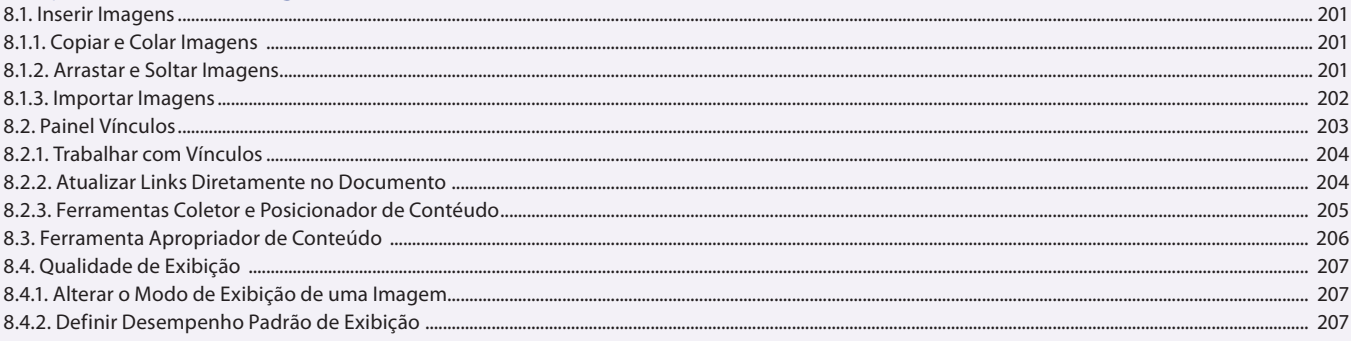

#### Aula 15

## Capítulo 8 - Imagens

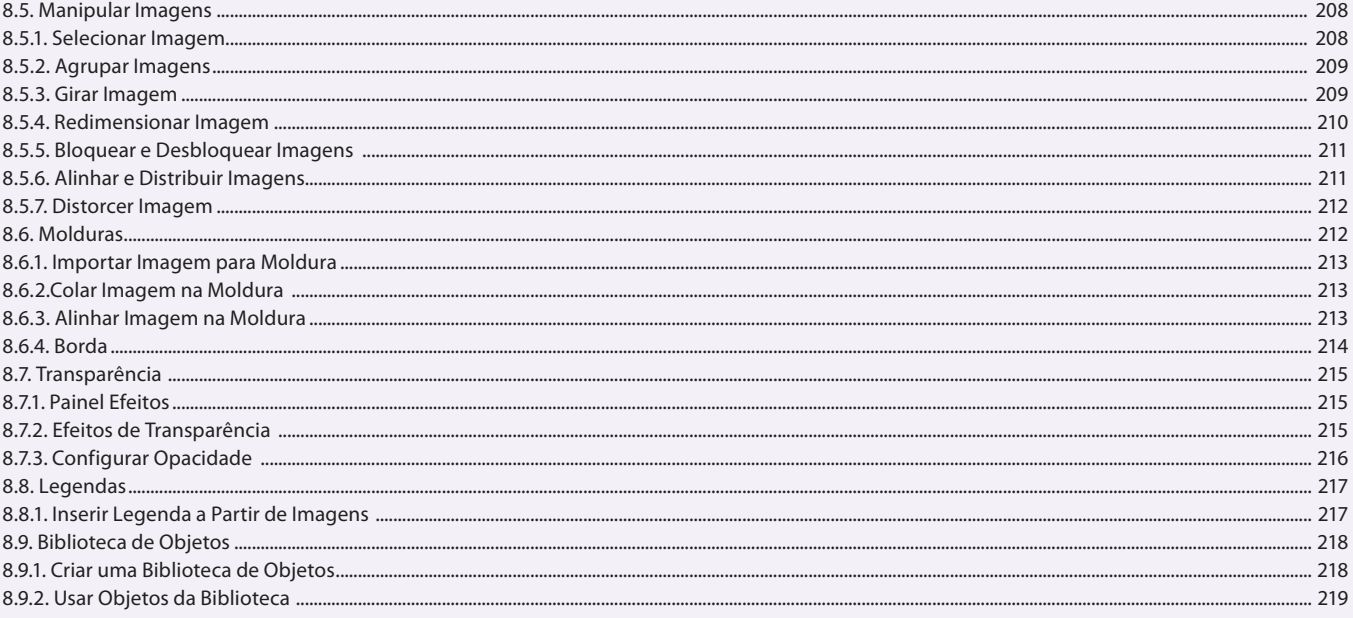

## Aula 16

## Capítulo 9 - Desenhos

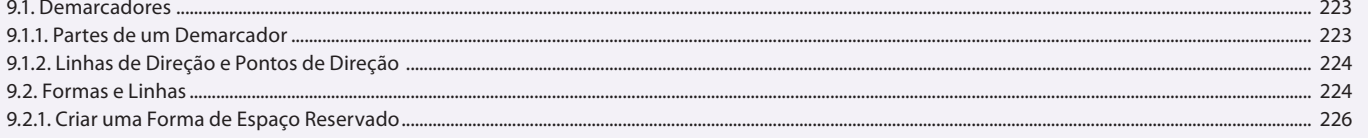

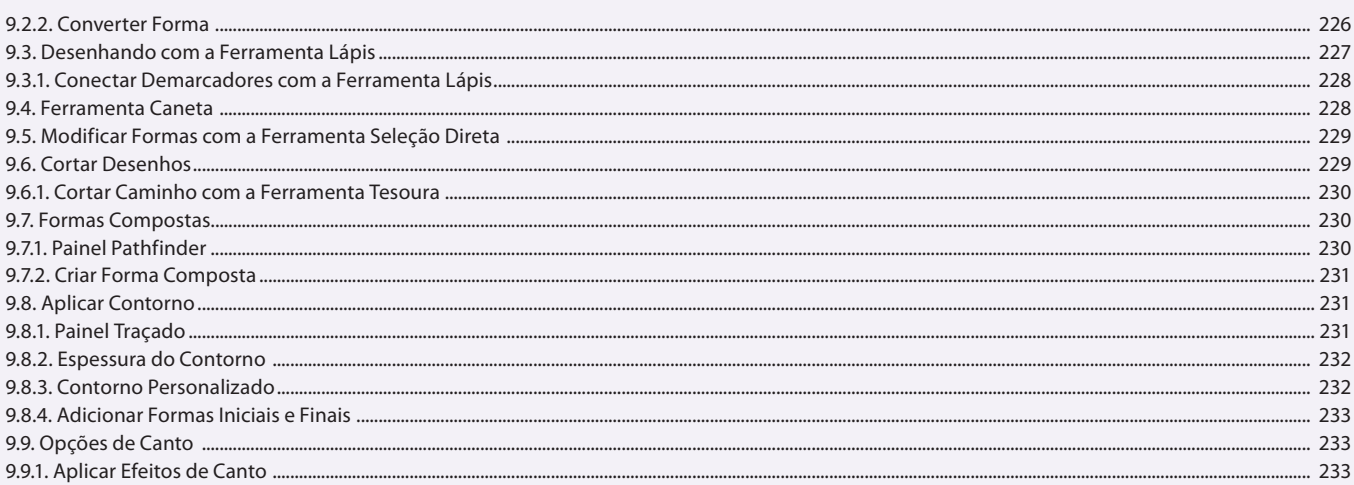

#### Aula 17

### **Capítulo 10 - Arquivos Longos**

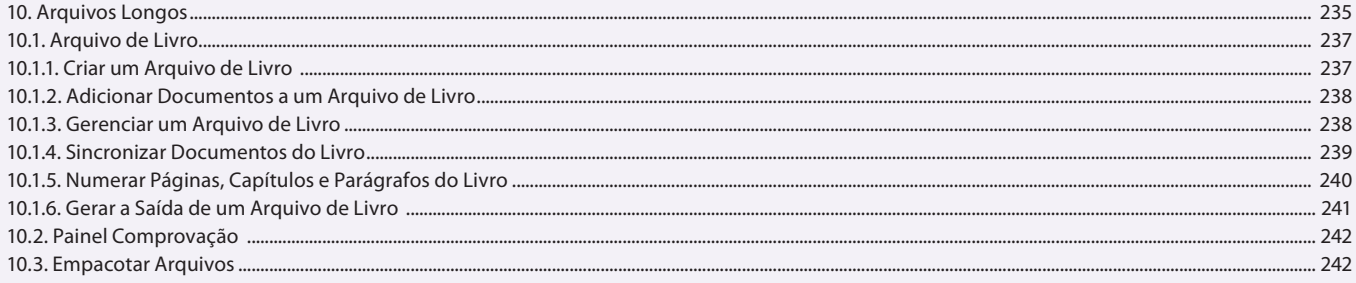

#### Aula 18

## Capítulo 11 - Sumário e Índice

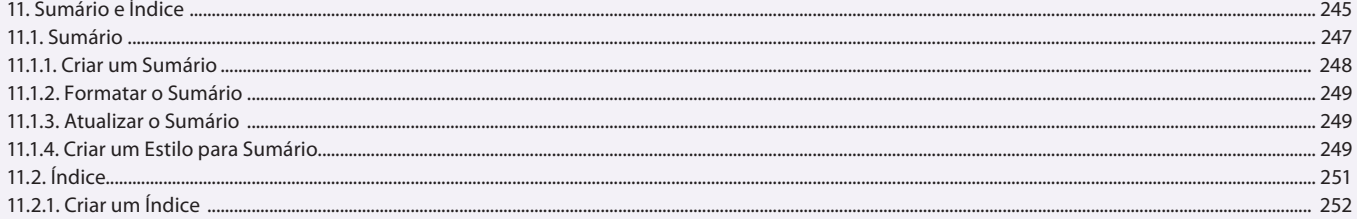

#### Aula 19

## Capítulo 12 - PDF

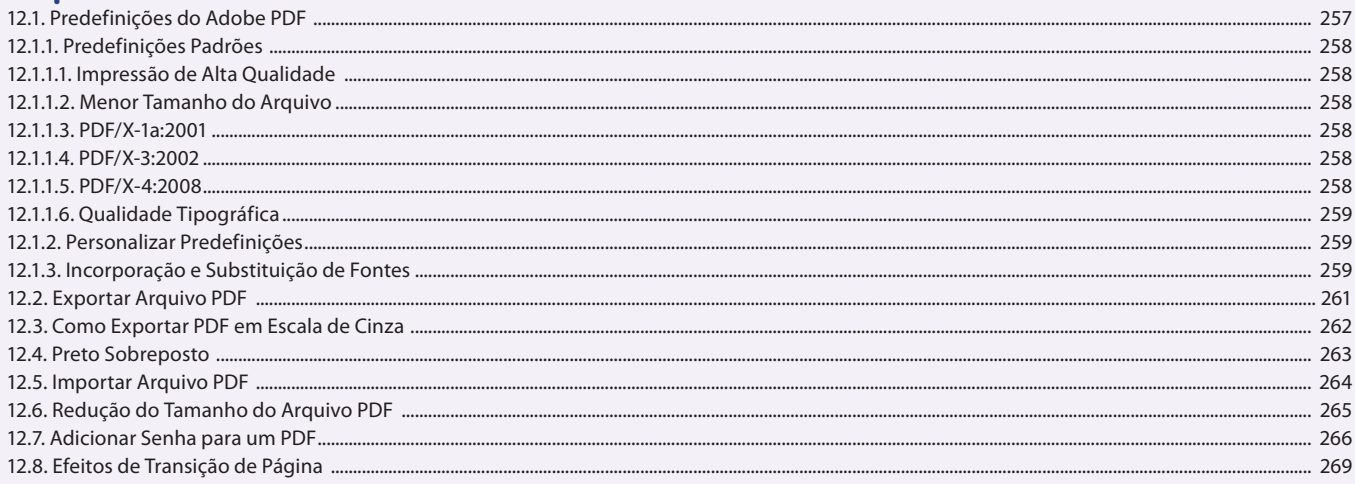

#### Aula 20

### **Capítulo 13 - Arquivos Dinâmicos**

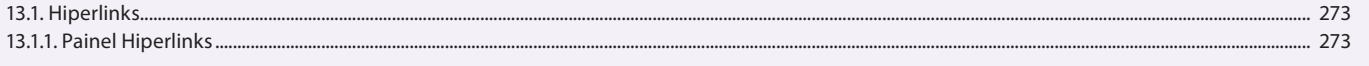

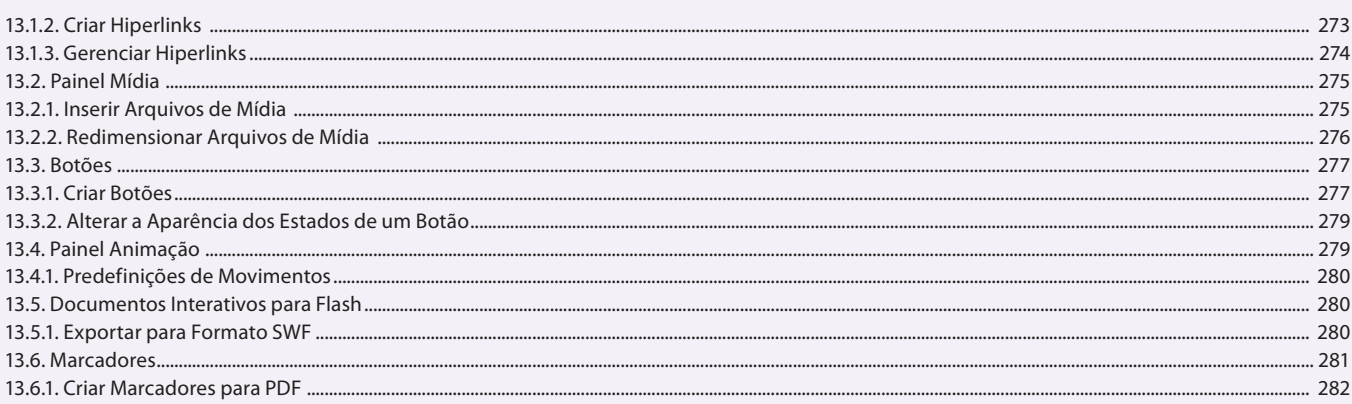

#### Aula 21 Capítulo 14 - EPUB e Código QR

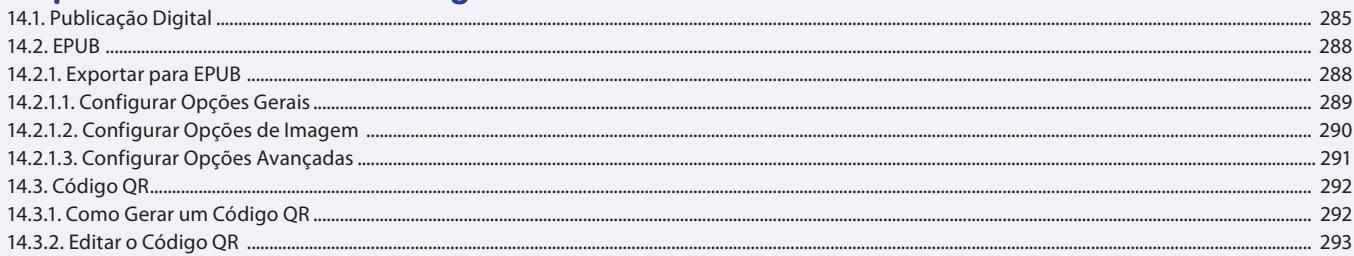

#### Aula 22 Capítulo 15 - Formulários e Mesclagem de Dados

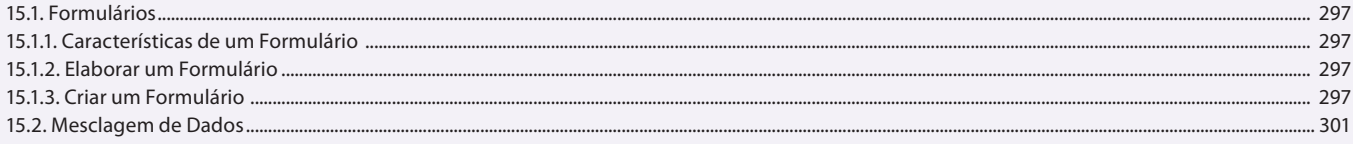

#### **Aula 23 e 24 Capítulo 16 - Exercícios Práticos**

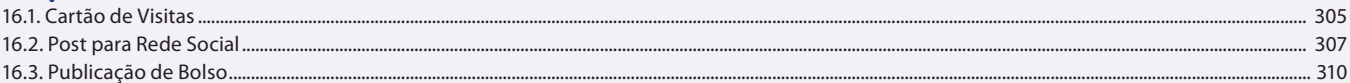